# 【よくあるご質問(Q&A)】

2021年9月12日(日) 開催 長寿の未来フォーラム 人生100年時代への処方箋 ~最高齢化率の村に学ぶ"健やかな暮らしと生きがい"~

# Q.1 どうすれば視聴できますか?

視聴には事前のお申し込みおよびインターネットに接続できる端末(パソコン、スマートフォン、タブレットな ど)と推奨環境(OS・WEBブラウザ)が必要です。それぞれご用意のうえ、テスト配信で動作をご確認ください。

#### <パソコンの場合の推奨環境>

【Windowsの場合】 推奨 $OS =$  Windows10 ※Windows10以前のOSをご利用の場合、正常にご視聴いただけない場合がございます。

推奨WEBブラウザ = 最新バージョンのMicrosoft Edge , Google Chrome ※Internet Explorer,旧バージョンのMicrosoft Edge(Legacy)でご視聴の場合、 正常に動作しない場合がございます。

【Macの場合】 推奨OS = MacOS 10.15以上 推奨WEBブラウザ =最新バージョンのSafari , Google Chrome

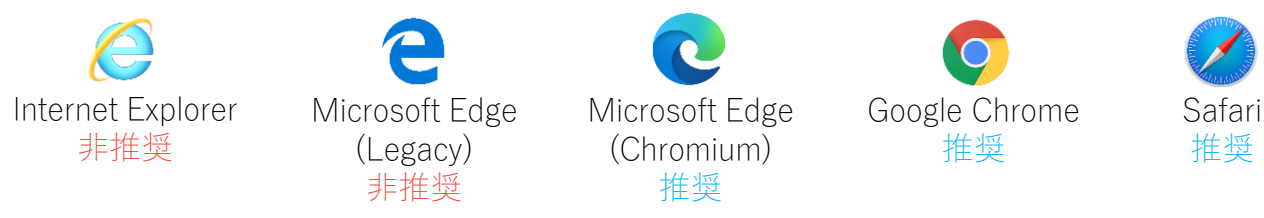

#### <スマートフォン・タブレットの場合の推奨環境>

OSバージョンを最新の状態に更新のうえ、テスト配信で動作をご確認ください。

【Androidの場合】 推奨WEBブラウザ =最新バージョンのGoogle Chrome

【iOS , iPadOSの場合】 推奨WEBブラウザ =最新バージョンのSafari , Google Chrome

#### [通信環境について]

端末はWi-Fiもしくは有線LANでのインターネット接続を推奨しています。

3G/4G/5G/LTE回線でご視聴いただくと、データ通信量が決められた上限に達してしまう場合がございます のでご注意ください。

共有Wi-Fiをご使用の場合は、使用していない端末のWi-Fiをオフにするか、ルーターとの間に障害となる ものがないかご確認ください。人混みやコンクリートに囲まれた場所でのご視聴も避けてください。

#### [Cookieについて]

オンライン配信サイトの機能をすべてご利用いただくため、お申し込み・ご視聴の際はご使用のブラウザ のCookieの設定を有効にしてください。プライベートブラウジングやシークレットモードなどご利用されている と、正常にご視聴いただけない場合がございます。

# Q.2 ユーザー名・パスワードがわかりません

2021年9月6日(月)以降にメールでお送りさせていただきます。 9月8日(水)を過ぎてもメールが届かない場合は、NHK厚生文化事業団までお問い合わせください。 電話:03-5728-6633 (平日 午前10時~午後5時)

# Q.3 配信の音が聞こえません

映像配信画面上に 【\* クリックして消音を解除 と表示されている場合、クリックまたはタップして消音を 解除してください。消音を解除しても音声が聞こえない場合は以下をご確認下さい。

- (1) 映像配信画面右下の音量バーが青く表示されているか
- (2) ご利用端末の音(サウンド)設定
- (3) ご利用端末が推奨環境であるどうか

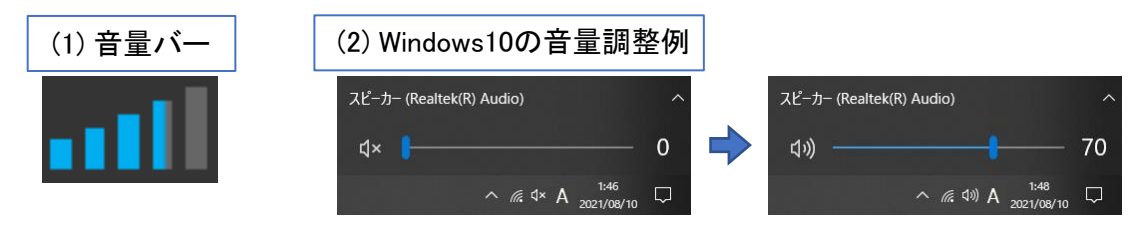

# Q.4 映像と音が頻繁に途切れ、快適に視聴できません

快適にご視聴いただくためには安定した通信環境が必要です。 映像配信画面右下にある画質調整ボタン(右図)から、画質を下げていただくと改善され る場合がございます。※\*\*\*\* pの数字が低いほど画質が下がります。

なお、本フォーラムのオンライン配信サイトで通信障害が発生した場合は、視聴ページ 画面上部の"掲示板"にてお知らせいたします。

#### Q.5 配信開始時間に遅れてからの視聴はできますか?

遅れてからのご視聴は可能ですが、ライブ(生)配信のため、途中から視聴した場合はその時点からの ご視聴となり、巻き戻しての再生はできません。

## Q.6 視聴中に電波が悪くなり、通信が切れてしまいました

通信状況が安定し、動画が読み込まれるまでお待ち下さい。また個別のお客様に起因する視聴トラブル については、配信者は一切の責任を負いかねます。ご了承のほどお願いいたします。

## Q.7 申し込んだ端末と別の端末から視聴できますか?

参加お申し込みいただいた端末と異なる端末でもご視聴いただけます。

## Q.8 配信映像の録画・録音はできますか?

録画・録音はできません。ストリーミング(再生)形式に限ってご視聴いただくものです。 映像(音声も含む)は、著作権法などの諸令法により保護されています。インターネット上への無断転載 などを行った場合、法的責任に問われる場合がございますので、マナーを守ってご視聴ください。

#### Q.9 視聴に関するご質問・お問い合わせについて

視聴に関するお問い合わせは、下記までご連絡ください。

☎ 03-3485-8572 (受付時間 : 午前10時 ~ 午後5時まで) ※開催当日は電話がつながりにくいことが予想されます。 視聴に関するお問い合わせはテスト配信をご覧のうえ、なるべく事前にご連絡ください。